## **B2 String Functions**

*(do this one after A3: John Jacob….)*

Make this applet. The TextField (s1) and Label (answer) at the bottom are global.

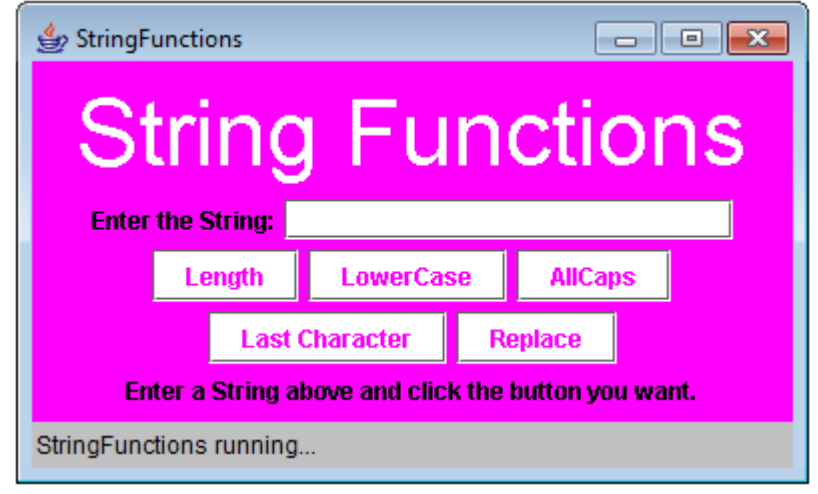

This is the output from the replace button: (I choose to replace H with X).

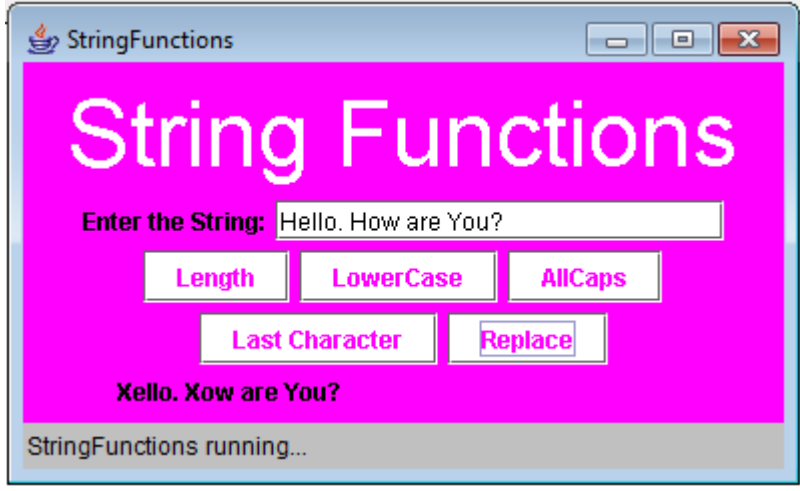

## A warning:

- Enter the String BEFORE you press the buttons.
- Enter values in the dialog boxes.

Otherwise, you will get the following and need to re-run your program.

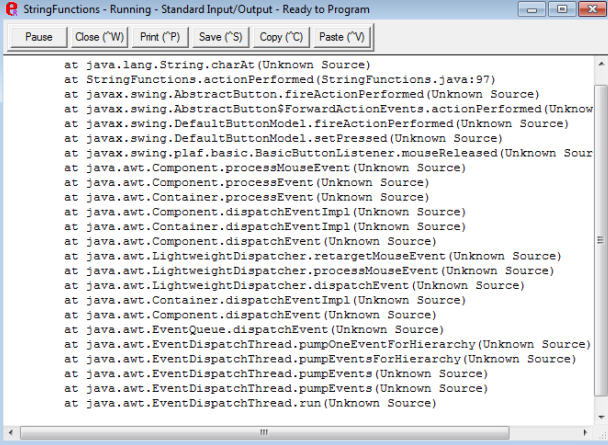

## **Starter Code:**

```
import javax.swing.*;
import java.awt.*;
import java.awt.event.*;
import java.applet.Applet;
public class StringFunctions extends Applet implements ActionListener
{
     JLabel answer;
     JTextField s1;
     public void init ()
     {
         resize (380, 180);
     }
     public void actionPerformed (ActionEvent e)
\{\}String s = s1.getText();
         if (e.getActionCommand ().equals ("Length"))
\{ }
         else if (e.getActionCommand ().equals ("Lower Case"))
\{ }
         else if (e.getActionCommand ().equals ("AllCaps"))
\overline{\mathcal{A}} }
         else if (e.getActionCommand ().equals ("Last Character"))
\{ }
         else if (e.getActionCommand ().equals ("Replace"))
\overline{\mathcal{A}} String input = JOptionPane.showInputDialog ("Please enter the character to replace:");
             String input2 = JOptionPane.showInputDialog ("Please enter the character to replace it with:");
            char a = input.charAt (0); //the first char you need
            char b = input2.charAt (0); // the second char you needs = s.\text{replace} (a, b); answer.setText (s);
         }//end replace
     }//end AP
}// end class
```